#### АКЦИОНЕРНОЕ ОБЩЕСТВО «ФЕДЕРАЛЬНАЯ КОРПОРАЦИЯ ПО РАЗВИТИЮ МАЛОГО И СРЕДНЕГО ПРЕДПРИНИМАТЕЛЬСТВА»

(АО «Корпорация «МСП»)

Славянская площадь, дом 4, стр.1, Москва, 109074 Телефон: (495) 698-98-00, факс (495) 698-98-01, e-mail: info@corpmsp.ru

Крупнейшие заказчики федерального уровня (по списку рассылки)

В рамках осуществления мероприятий, направленных на расширение субъектов  $M<sub>CI</sub>$  $\mathbf K$ закупкам крупнейших заказчиков, доступа АО «Корпорация «МСП» просит оказать содействие в информировании субъектов МСП о мерах поддержки, реализуемых АО «Корпорация «МСП».

АО «Корпорация «МСП» разработало новый сервис «Производственная кооперация и сбыт» на Цифровой платформе МСП, одной из частей которого является «Витрина закупок малого объема», проводимых в соответствии с Федеральным законом от 18.07.2011 № 223-ФЗ «О закупках товаров, работ, услуг отдельными видами юридических лиц» (https://мсп.pф/services/development/) (далее - Сервис).

Сервис содержит информацию о закупках малого объема (до 500 тыс. рублей) у более чем 600 крупных госкомпаний, агрегированных с 6 электронных площадок (Сбербанк АСТ, ТЭК-Торг, ЭТП ГПБ, РАД, Росэлторг, НЭП Фабрикант). Преимуществом Сервиса является возможность поиска закупок по различным параметрам, в том числе по наименованию продукции, наименованию заказчика, стоимости закупки, месту поставки. Также можно выбрать закупки, проводимые только среди субъектов МСП. Дополнительная информация о Сервисе содержится в прилагаемой презентации.

АО «Корпорация «МСП» просит организовать информирование субъектов МСП, участвовавших в закупках, проводимых Вашей организацией, о функциях Сервиса, в том числе посредством размещения информации о Сервисе официальном сайте в информационно-телекоммуникационной сети на «Интернет», направления писем, e-mail рассылки, сообщений на совместных публичных мероприятиях (конференциях, семинарах, круглых столах и т.д.). Приложение: на  $\mathcal{S}$  л.

Статс-секретарь - заместитель Генерального директора

Н.Н. Коротченкова

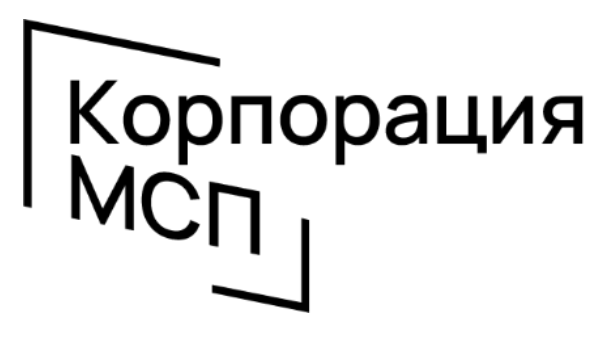

институт развития в сфере малого и среднего предпринимательства

# Закупки малого объема за 4 простых шага

# 1. Авторизуйтесь на Цифровой платформе МСП.РФ

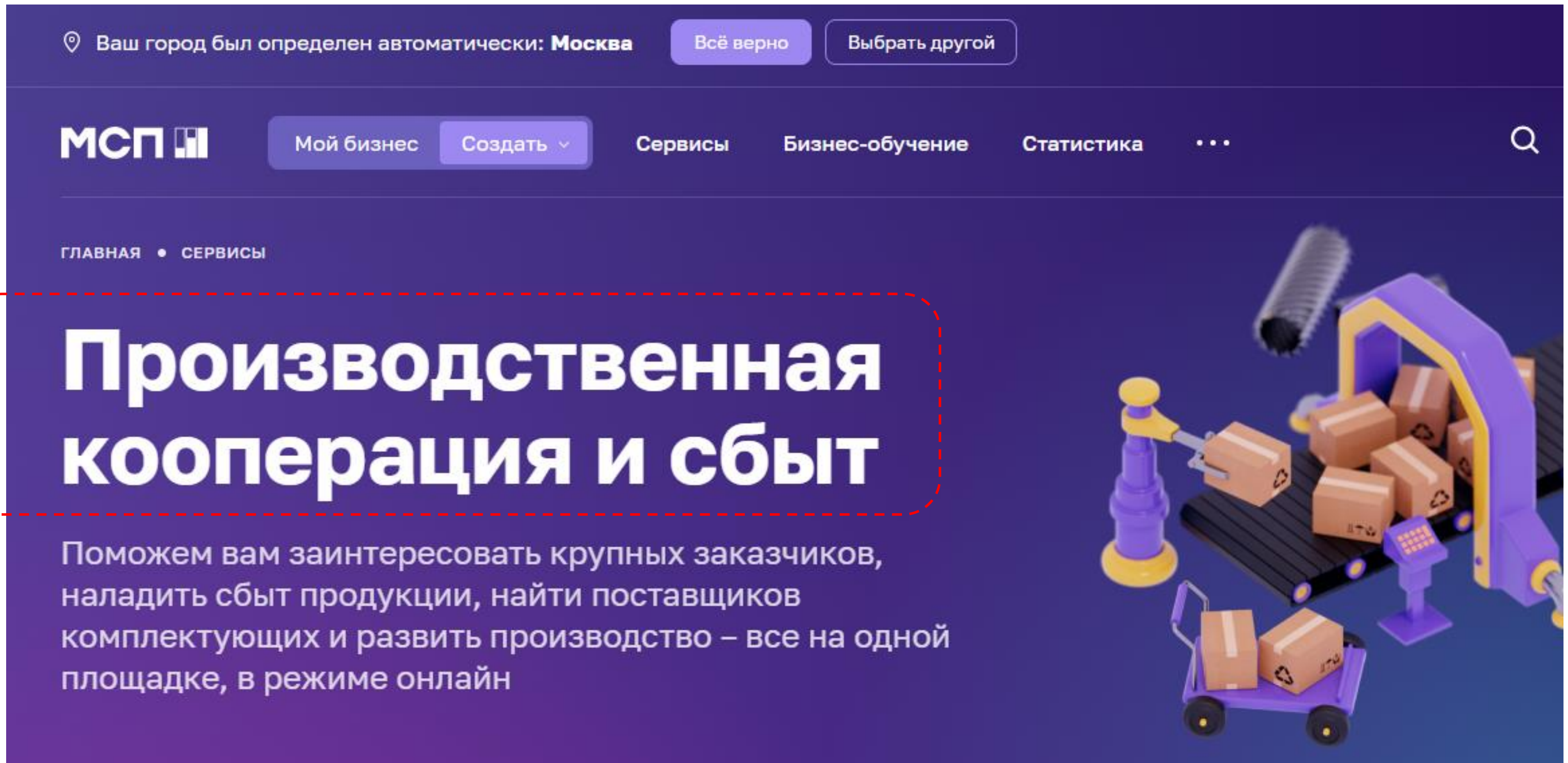

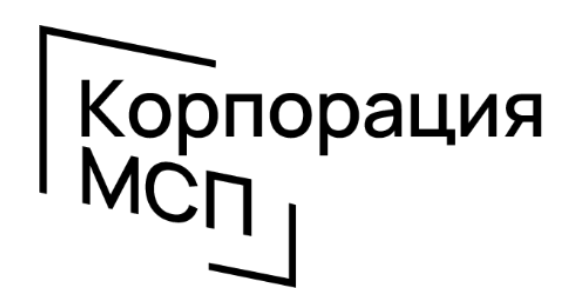

# 2. Выберите сервис «Витрина закупок малого объема»

### Витрина закупок малого объема

Бесплатный агрегатор закупок до 500 тыс. руб, проводимых по 223-ФЗ

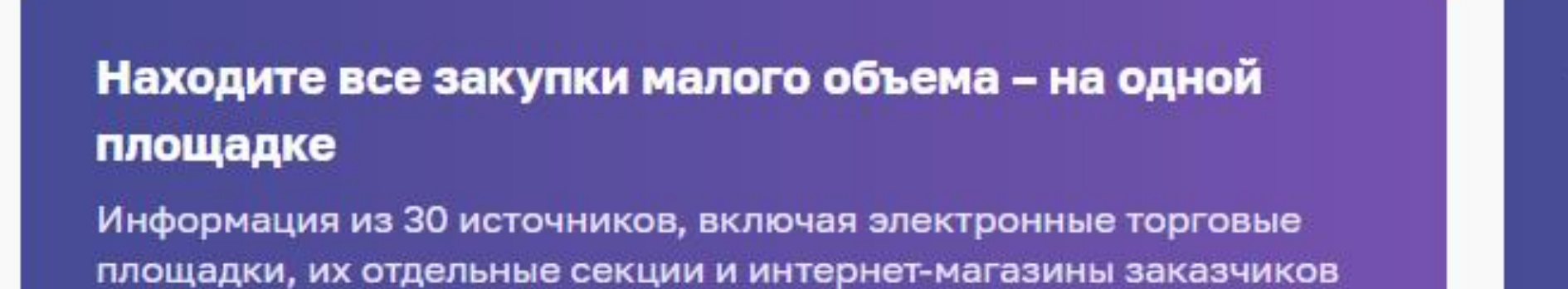

### Кто может участвовать в закупках

Юридические и физические лица, ИП и самозанятые - без ограничений

### Кому можно поставлять свою продукцию

50+ заказчиков из разных отраслей, которые ищут поставщиков импортозамещающих и оригинальных товаров, произведенных в России

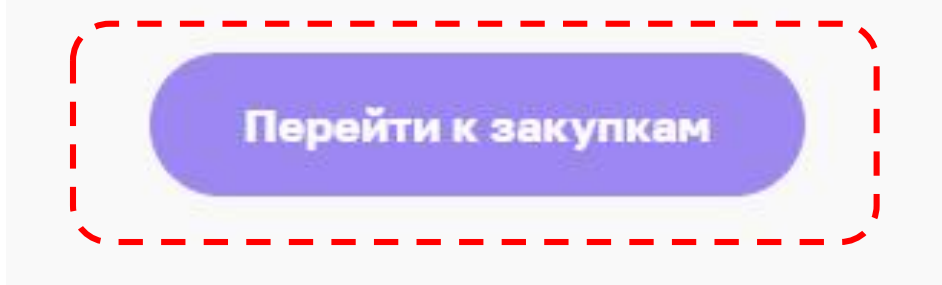

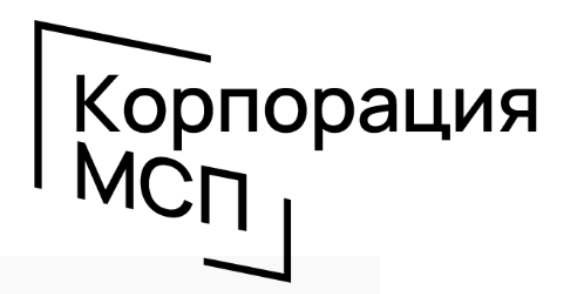

Узнавайте о новых закупках по персональным

#### параметрам - первыми

Настраивайте и сохраняйте фильтры. Подписывайтесь на новые закупки по ним

# 3. Перейдите к закупкам и выберите параметры поиска

Реестр производственных компаний

#### Наладить сбыт продукции Стать поставшиком скоро

Закупки малого объема

торговых сетей

### <u>Программа выращивани</u>я Закупки только для МСП 2 Наименование ЭТП 2 B2B-center В2В-Металлург  $\sqrt{1}$   $\sqrt{10}$ НЭП-Фабрикант РАД Росэлторг Сбербанк-АСТ ТЭК-Торг Сбросить Код и наименование окпд2 © Поиск по категории

## Витрина закупок малого объема

Бесплатный агрегатор закупок малого объема до 500 тыс. руб, проводимых по 223-ФЗ.

Здесь вы найдете те предложения, которые заказчики не размещают в Единой информационной системе в сфере закупок. Предложения собираются из 30 источников, включая ведущие электронные торговые площадки (ЭТП), их отдельные секции и интернет-магазины заказчиков

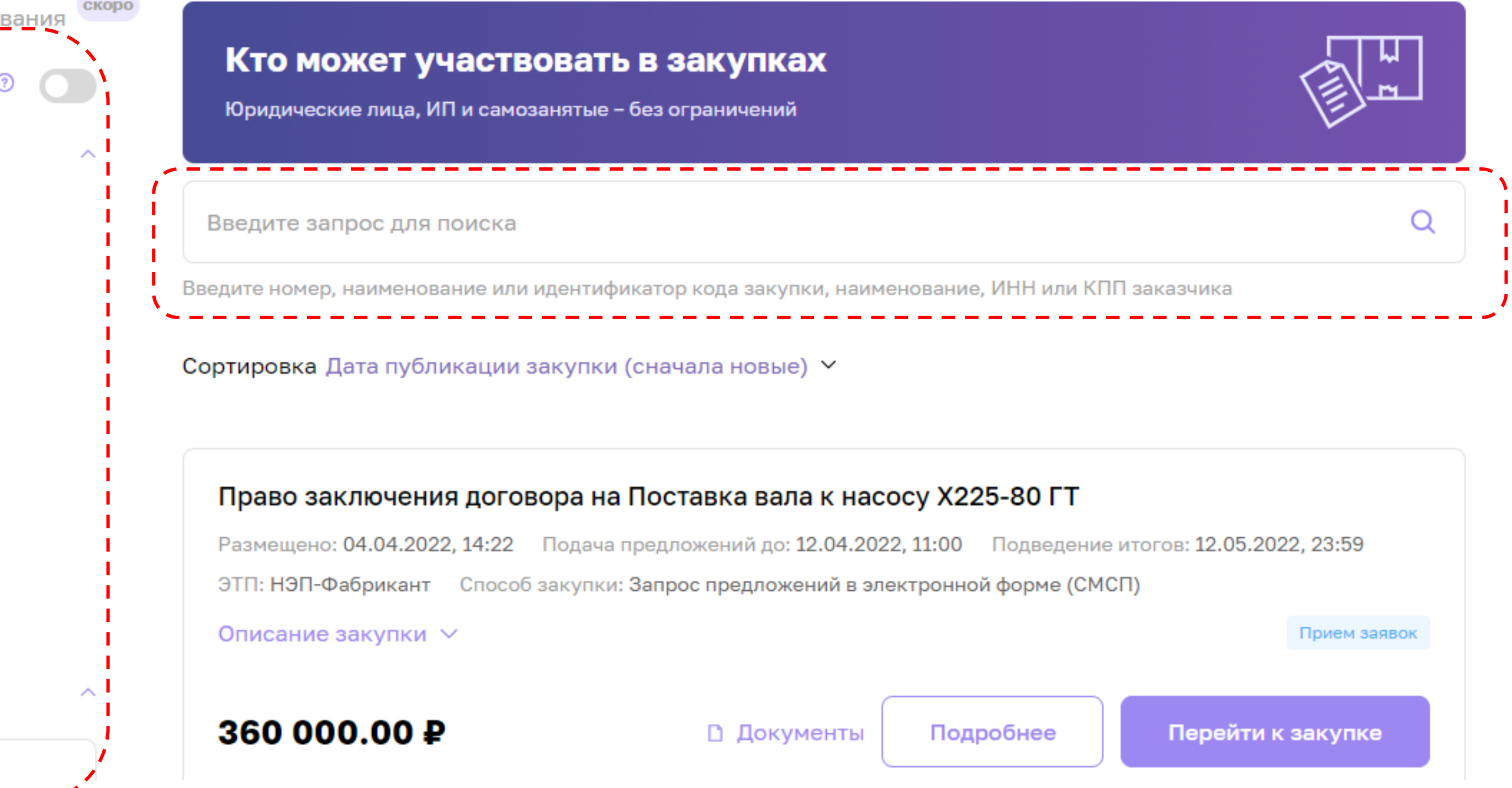

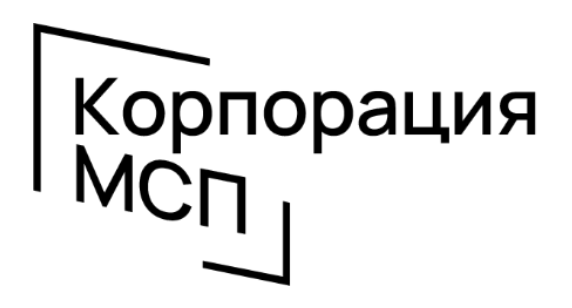

# 4. Откройте карточку закупки для подачи заявки на ЭТП

Реестр производственных компаний

### Наладить сбыт продукции Стать поставшиком скоро торговых сетей Закупки малого объема скоро Программа выращивания Закупки только для МСП $\,$   $\circ$ Наименование ЭТП 2 B2B-center В2В-Металлург ГПБ НЭП-Фабрикант РАД Росэлторг Сбербанк-АСТ ТЭК-Торг Сбросить

## Витрина закупок малого объема

Бесплатный агрегатор закупок малого объема до 500 тыс. руб, проводимых по 223-ФЗ.

Здесь вы найдете те предложения, которые заказчики не размещают в Единой информационной системе в сфере закупок. Предложения собираются из 30 источников, включая ведущие электронные торговые площадки (ЭТП), их отдельные секции и интернет-магазины заказчиков

### Кто может участвовать в закупках

Юридические лица, ИП и самозанятые - без ограничений

Введите запрос для поиска

Введите номер, наименование или идентификатор кода закупки, наименование, ИНН или КПП заказчика

Сортировка Дата публикации закупки (сначала новые)  $\vee$ 

#### Право заключения договора на Поставка вала к насосу Х225-80 ГТ

Размещено: 04.04.2022, 14:22 Подача предложений до: 12.04.2022, 11:00 Подведение итогов: 12.05.2022, 23:59

ЭТП: НЭП-Фабрикант Способ закупки: Запрос предложений в электронной форме (СМСП)

Описание закупки  $\vee$ 

### 360 000.00 P

□ Документы

Поиск по категории

Код и наименование

окпд2 **©** 

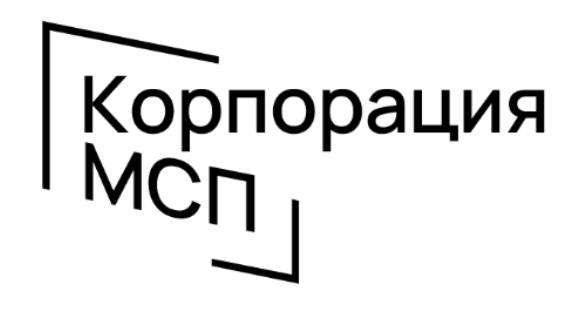

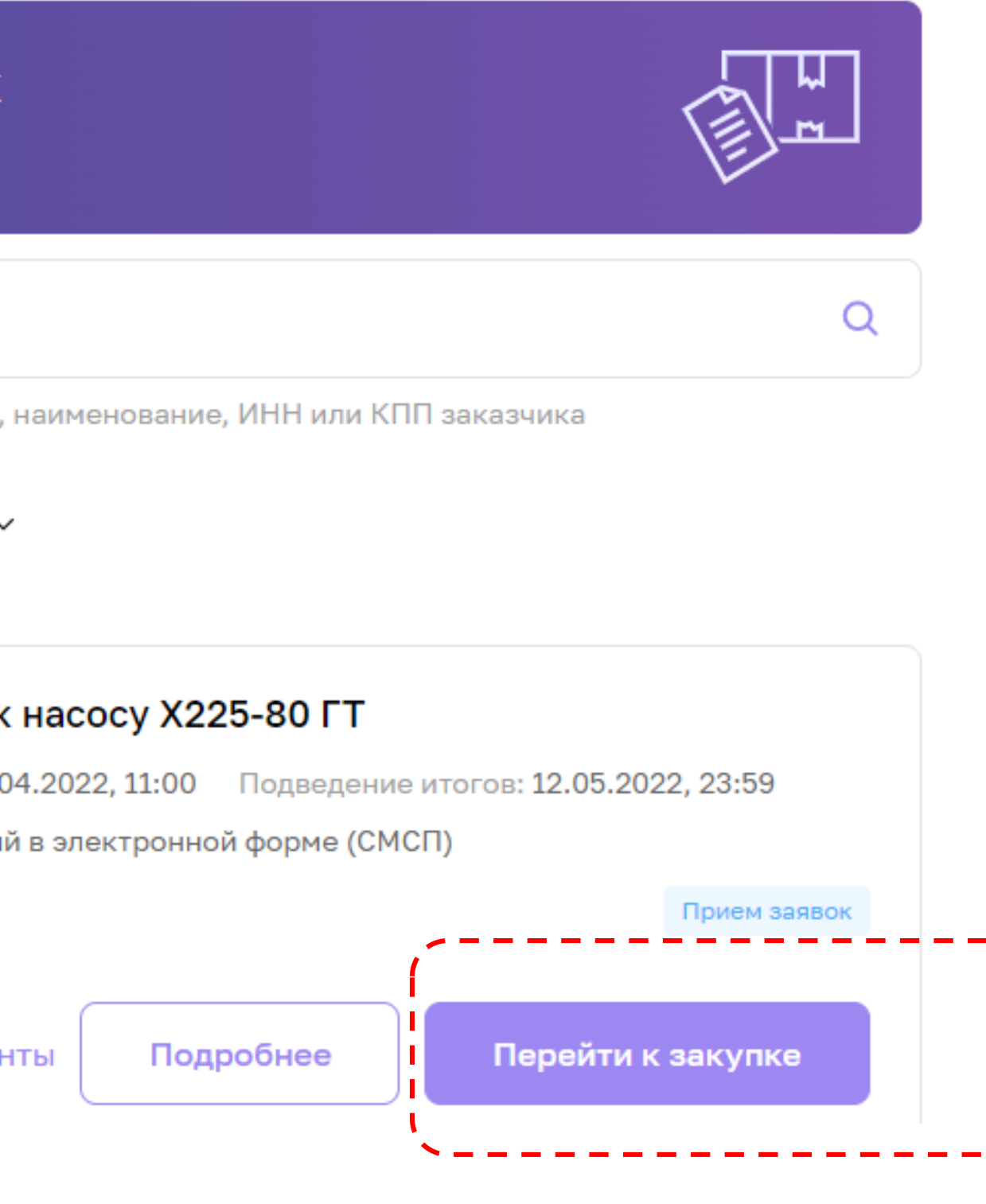